Oracle Textura DocuSign Help EU

Version 22 January 2022

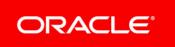

### Contents

| DocuSign Help                                      | 5 |
|----------------------------------------------------|---|
| DocuSign Overview                                  | 5 |
| Enforceability and Non-Repudiation of Transactions | 5 |
| Certificate of Completion                          | 6 |
| Copyright                                          | 8 |

# **DocuSign Help**

### **In This Section**

DocuSign Overview......5

#### **DocuSign Overview**

Documents signed within the Textura Payment Management (TPM) application are signed using DocuSign's secure cloud platform. As the market-leader in digital signature capabilities, DocuSign meets the industry's rigorous security certification standards and operations. DocuSign's comprehensive approach ensures the security, privacy, compliance, and enforceability of your DocuSign transactions.

TPM will notify the Signer when the billing documents are ready for a signature. With DocuSign integration, the signing process does not require the Signer to enter a PIN to at the time of signing due to robust single-sign-on between TPM and the DocuSign platform. DocuSign provides on-screen instructions and visual guides for each step, ensuring an intuitive end-user experience. During the signing process, the Signer signs all documents consecutively. Once the Signer applies a signature to all necessary places, the **Finish** button returns the Signer to TPM.

Each page of a document signed on TPM will now contain a stamp indicating the secure DocuSign Envelope ID that contains that document. The Envelope ID is the permanent reference to the DocuSign signing transaction for that document, and you can use it to access the DocuSign Certificate of Completion described below.

- > Enforceability and Non-Repudiation of Transactions
- Certificates of Completion.

Download this DocuSign Overview as a PDF file https://docs.oracle.com/cd/E97083\_01/en/docusign/tpm\_docusign\_guide\_eu.pdf.

#### **Enforceability and Non-Repudiation of Transactions**

DocuSign takes the security, integrity, and enforceability of the documents signed on their platform very seriously. As noted in their documentation at *https://www.docusign.com/how-it-works/security* (see

https://www.docusign.com/how-it-works/security -

*https://www.docusign.com/how-it-works/security*), DocuSign employs best-in-class security and privacy standards for and industry-leading technology to ensure the integrity of signatures for documents signed using their platform. As a result, DocuSign is willing to attest to the validity of documents signed with their technology, allowing DocuSign to warrant compliance with the ESIGN Act.

All documents signed on the DocuSign platform utilise a hashing algorithm you can use to verify that the documents have not been modified, and DocuSign's PKI digital certificate technology secures documents and signatures with tamper-evident seals. These seals are visible from most PDF viewers including *Adobe Reader* (see Adobe Reader -

https://support.docusign.com/en/guides/ndse-user-guide-sending-digital-certificates) and BlueBeam (see BlueBeam -

https://support.bluebeam.com/online-help/revu2018/Content/RevuHelp/Tutorials/Digital-Si gnatures.htm), as shown below.

| <u>ho</u> | Signed and all signatures are valid.                 |                             |                 |                  | Signa |
|-----------|------------------------------------------------------|-----------------------------|-----------------|------------------|-------|
| ¢         | DocuSign Envelope ID: 05313F6D-3E6C-4E5D-8C7E-7A9DFF | EODF65                      |                 |                  | - 1   |
| 0         | AIA Docur                                            | nent G702 <sup>™</sup> – 19 | 992             |                  |       |
|           | TO OWNER                                             | PROJECT: APP                | PLICATION NO: 1 | INVOICE APPROVAL |       |

Each document signed in TPM using DocuSign will be now include the tamper-evident seal. This seal allows confirmation of the following, without returning to TPM to review a vaulted copy of the document:

- > The document has not been modified or tampered with since the signature was applied
- > The signer's identity is valid
- > The time of the signature was recorded properly.

Additionally, DocuSign provides this online utility you can use to verify a document signed on their platform: *https://validator.docusign.com/* (see https://validator.docusign.com/ - *https://validator.docusign.com/*).

**Note:** Documents downloaded individually from the TPM application will contain the tamper-evident seal. However, documents combined into a single PDF, as from the **Print Period Documents** page, will not contain the DocuSign seal on the resulting PDF.

#### **Certificate of Completion**

In addition to the tamper-evident seal that accompanies each document, DocuSign also provides a court-admissible, digitally signed, and tamper-evident *Certificate of Completion* (see Certificate of Completion -

*https://support.docusign.com/en/guides/ndse-user-guide-history-coc*) that contains a comprehensive audit trail for each envelope which includes:

- Signing parties' names
- Digital signatures
- Public IP addresses
- Signing location (if provided)
- Chain of custody (sent, viewed, signed, etc.)
- Timestamps.

Unlike the historic documents signed on TPM using Pronto, the documents signed using DocuSign do not contain an embedded link you can use to access the audit trail and vaulted copy of the document.

To facilitate review of the detailed audit trail associated with any DocuSign envelope signed on TPM, TPM will provide several mechanisms to retrieve the DocuSign Certificate of Completion for a specific envelope signed on the platform. First, Certificates of Completion will be available for download from the **payment application Control Log** page in TPM. Second, you can access a new publicly accessible portal at *https://cpm.texturacorp.com/docusign* (see https://cpm.texturacorp.com/docusign) to download a tamper-evident Certificate of Completion using the Envelope ID printed on each document.

In an upcoming release, the Certificate of Completion will also be added to the **Print Period Documents** page you can download the document in bulk if required.

**Note:** To ensure the enforceability of all documents signed on TPM using Pronto, Oracle will continue to support access to the vaulted copy of each document and the signature audit information linked to from documents signed on TPM via Pronto for 10 years from the signing date of the document.

# Copyright

#### Oracle Textura DocuSign Help EU

Copyright © 2022, Oracle and/or its affiliates.

Oracle and Java are registered trademarks of Oracle and/or its affiliates. Other names may be trademarks of their respective owners.

Intel and Intel Inside are trademarks or registered trademarks of Intel Corporation. All SPARC trademarks are used under license and are trademarks or registered trademarks of SPARC International, Inc. AMD, Opteron, the AMD logo, and the AMD Opteron logo are trademarks or registered trademarks of Advanced Micro Devices. UNIX is a registered trademark of The Open Group.

This software and related documentation are provided under a license agreement containing restrictions on use and disclosure and are protected by intellectual property laws. Except as expressly permitted in your license agreement or allowed by law, you may not use, copy, reproduce, translate, broadcast, modify, license, transmit, distribute, exhibit, perform, publish or display any part, in any form, or by any means. Reverse engineering, disassembly, or decompilation of this software, unless required by law for interoperability, is prohibited.

The information contained herein is subject to change without notice and is not warranted to be error-free. If you find any errors, please report them to us in writing.

If this is software or related documentation that is delivered to the U.S. Government or anyone licensing it on behalf of the U.S. Government, the following notice is applicable:

U.S. GOVERNMENT END USERS: Oracle programs, including any operating system, integrated software, any programs installed on the hardware, and/or documentation, delivered to U.S. Government end users are "commercial computer software" pursuant to the applicable Federal Acquisition Regulation and agency-specific supplemental regulations. As such, use, duplication, disclosure, modification, and adaptation of the programs, including any operating system, integrated software, any programs installed on the hardware, and/or documentation, shall be subject to license terms and license restrictions applicable to the programs. No other rights are granted to the U.S. Government.

This software or hardware is developed for general use in a variety of information management applications. It is not developed or intended for use in any inherently dangerous applications, including applications that may create a risk of personal injury. If you use this software or hardware in dangerous applications, then you shall be responsible to take all appropriate failsafe, backup, redundancy, and other measures to ensure its safe use. Oracle Corporation and its affiliates disclaim any liability for any damages caused by use of this software or hardware in dangerous applications.

This software or hardware and documentation may provide access to or information on content, products and services from third-parties. Oracle Corporation and its affiliates are not responsible for and expressly disclaim all warranties of any kind with respect to third-party content, products, and services. Oracle Corporation and its affiliates will not be responsible for any loss, costs, or damages incurred due to your access to or use of third-party content, products, or services.